#### **Verilog Wires and Registers**

. . . are the basic components for

- 1. Connecting gates and modules
- 2. Creating signals
- 3. Keeping <sup>a</sup> status

#### **4-valued Logic**

Wires and registers carry the following values:

- •**0** logic zero (FALSE)
- •**1** logic one (TRUE)
- •**<sup>z</sup>** high impedance output
- **<sup>x</sup>** unknown *(any or none of above)*
- 1. Unconnected inputs are 'z'
- 2. 'z' as input equals 'x'
- 3. initially, *everything* is 'x'

#### **Example for NAND Gate**

Truth table:

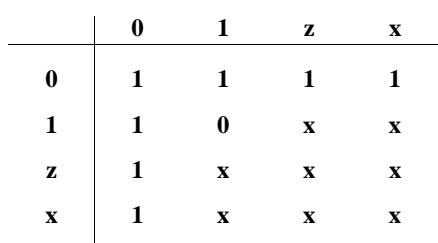

#### **Purpose (Wire)**

• A *wire* is <sup>a</sup> structural element that connects <sup>a</sup> source of <sup>a</sup> signal with <sup>a</sup> number of sinks

283

- it does not have any status and must be continuously driven
- it provides the only way of connecting modules with each other

286

#### **Defining <sup>a</sup> Wire**

- A wire is declared as
	- wire cable;

and is referred to by its name "cable"

284

- <sup>a</sup> wire can be connected with *one* output, either from <sup>a</sup> gate or another module
- <sup>a</sup> wire can be connected with *any* number of inputs for gates or modules

#### **Defining <sup>a</sup> Wire**

• wires can be *assigned* to other wires:

wire cable1, cable2; assign cable2 <sup>=</sup> cable1;

which implies that cable2 is branched from cable1

• input and output ports of <sup>a</sup> module are usually wires

288

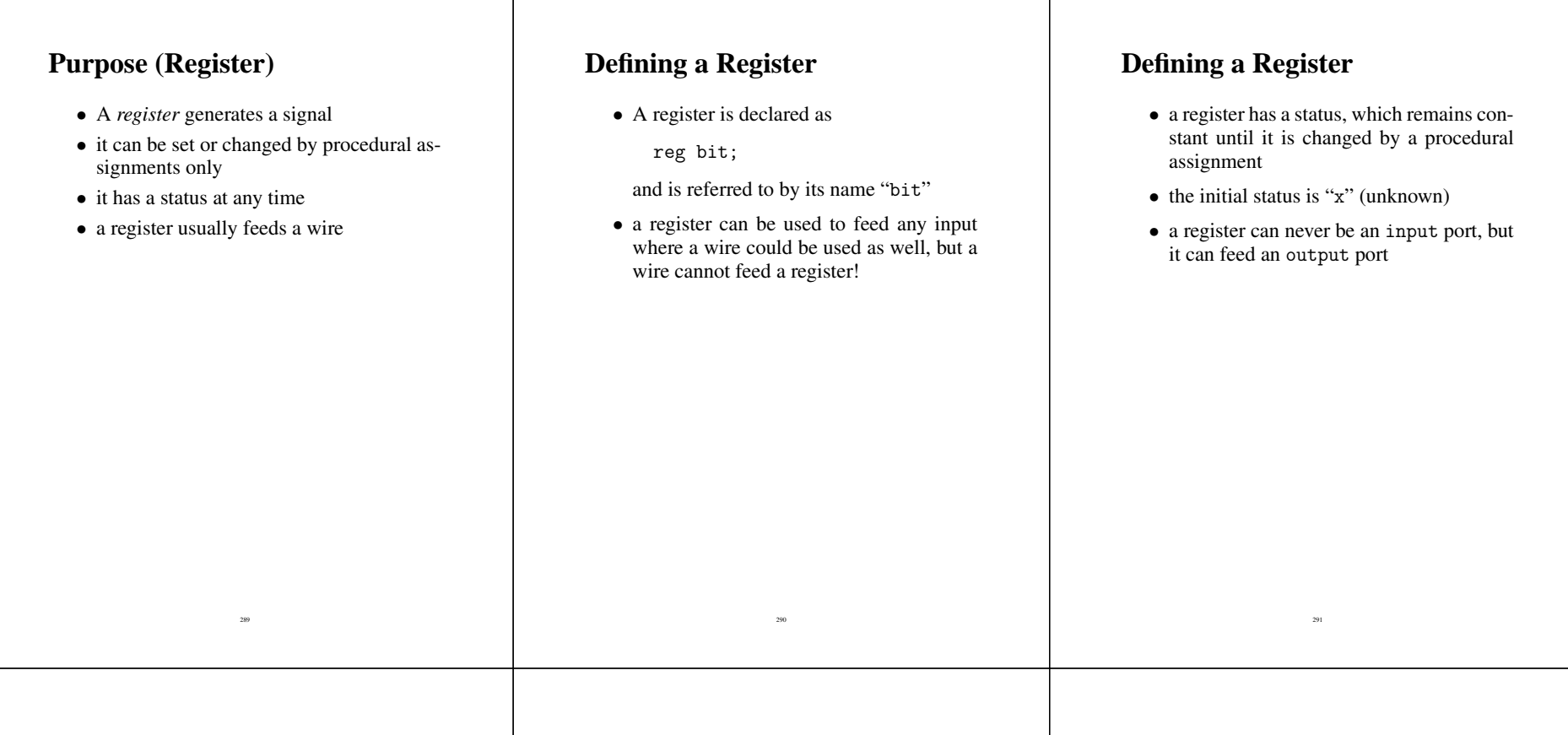

### **Initial and Always Constructs**

Modules can perform one or more concurrent sequences of actions *(processes, threads)*

- 1. initial: <sup>a</sup> sequence is to be performed once only immediately after the instantiation of <sup>a</sup> module
- 2. always: <sup>a</sup> sequence is to be repeated as long as the module exists

292

#### **Initial and Always Constructs**

- In particular, the sequence contains
	- 1. *procedural assignments* to initialize or modify register values
	- 2. *delay* specifications to schedule actions for <sup>a</sup> specific time and order
- Sequences may contain *control statements*

#### **Example:**

 $\mathbf{I}$ 

A clock signal generator: after initialization, change the value every  $n$  time intervals:

module clockgen (clock); output clock; reg clock;

> initial #5  $clock = 1$ ;

always  $#50$  clock =  $-clock$ ;

endmodule

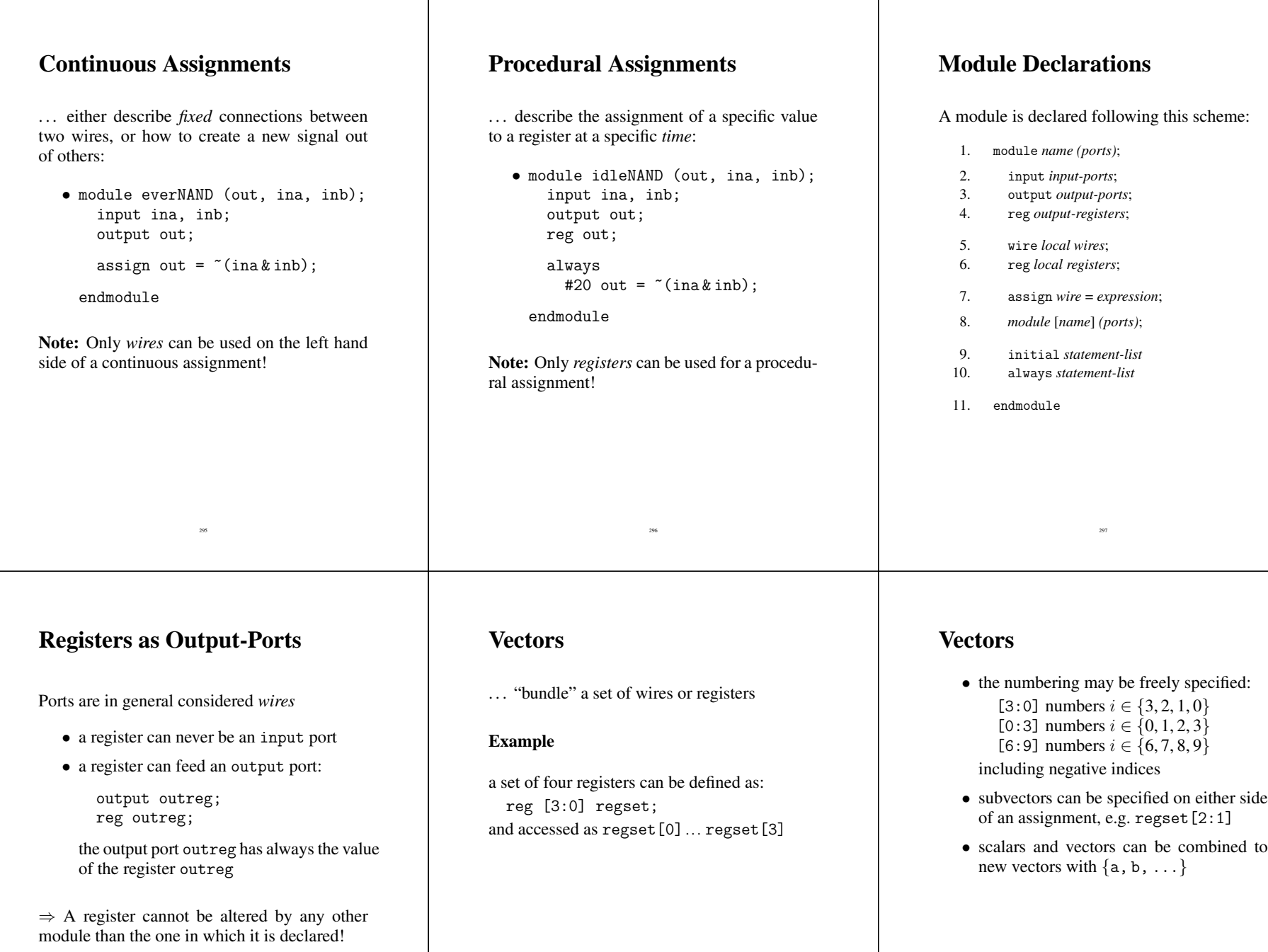

300

298

## **Example:**

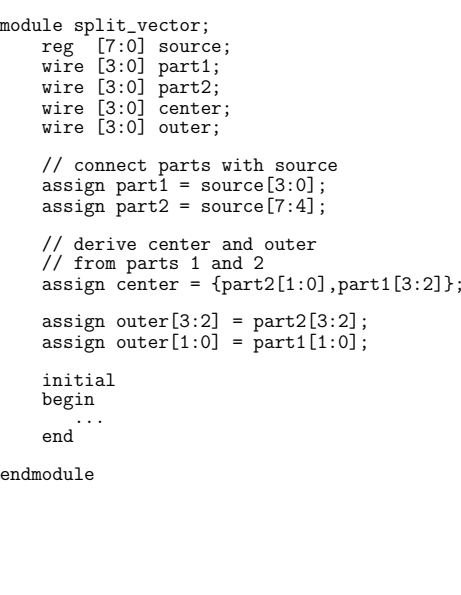

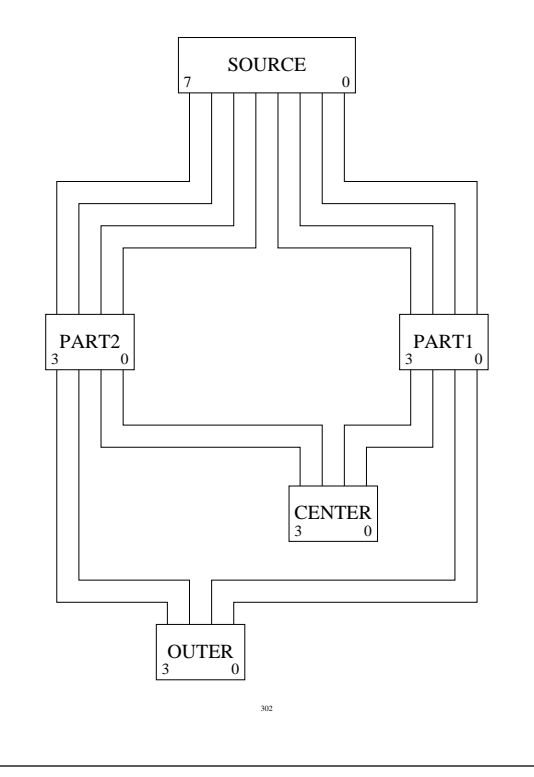

## **Constant Signals**

They may be specified in

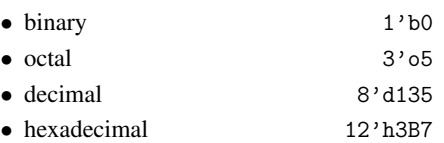

number preceding "" is width of vector

# **Constant Signals**

Constants may appear

1. on the right hand side of an assignment

301

2. as an input for <sup>a</sup> module port

#### **Defaults:**

- if no width  $\rightarrow$  entire vector is used
- no base  $\rightarrow$  decimal values are assumed

304